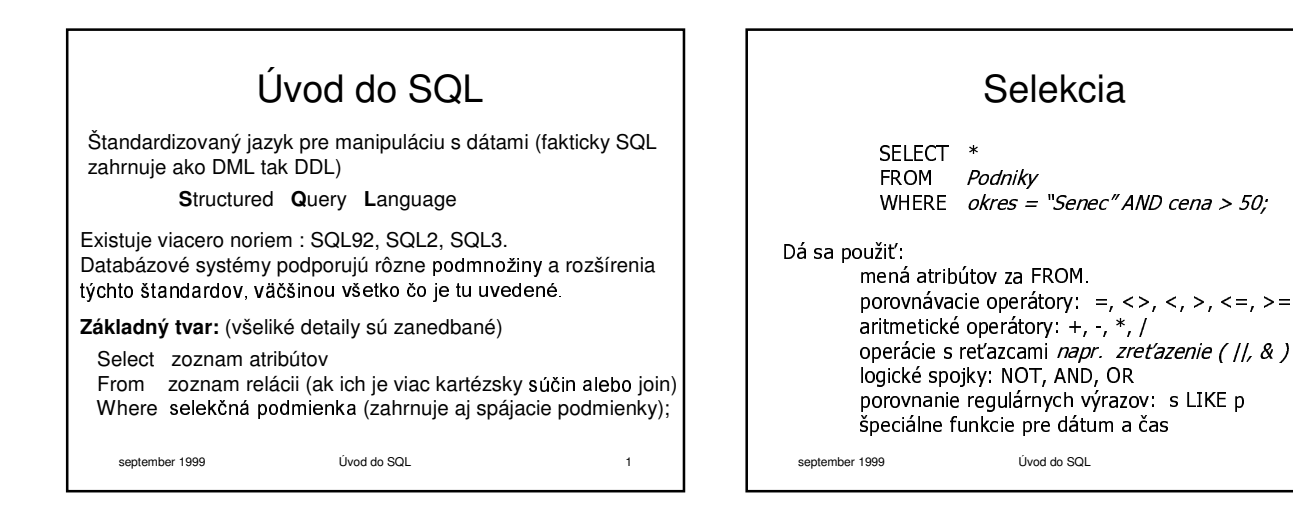

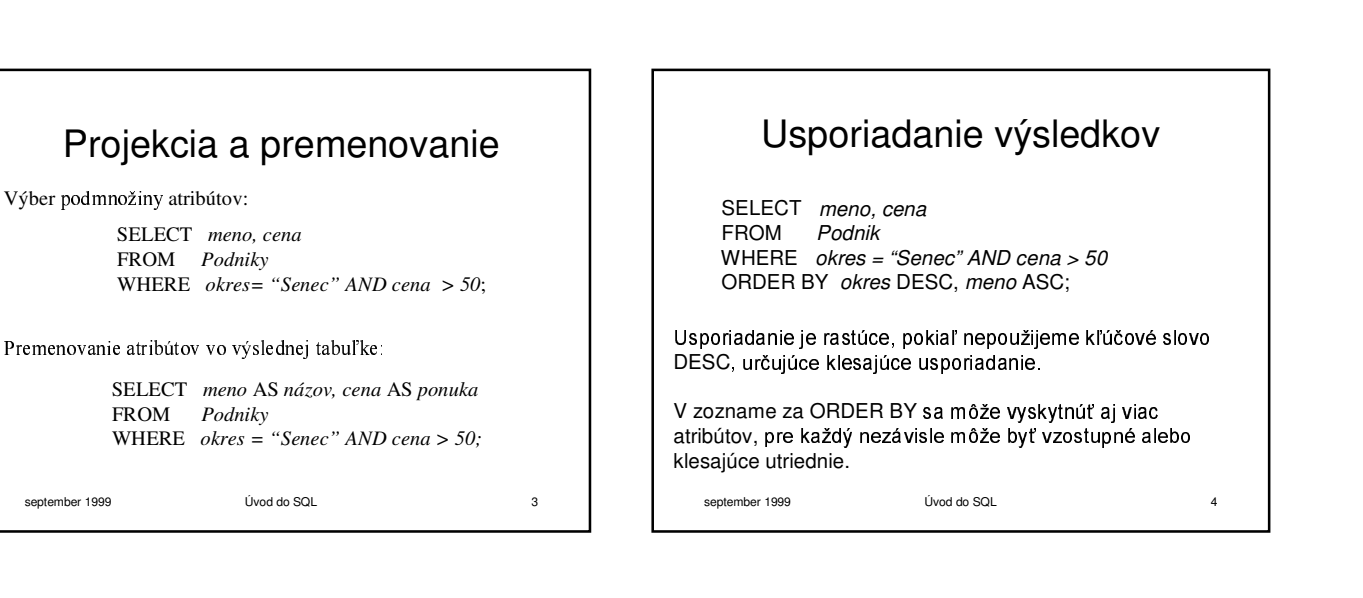

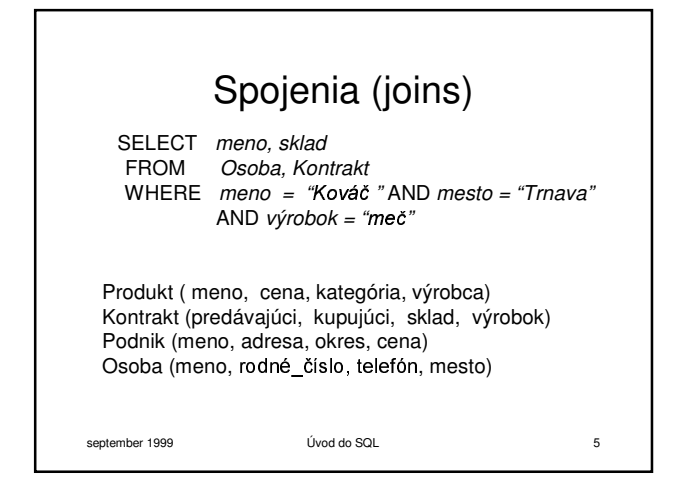

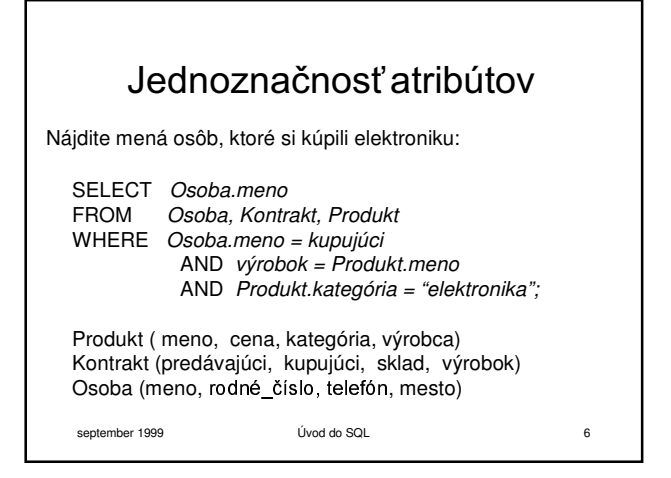

 $\overline{2}$ 

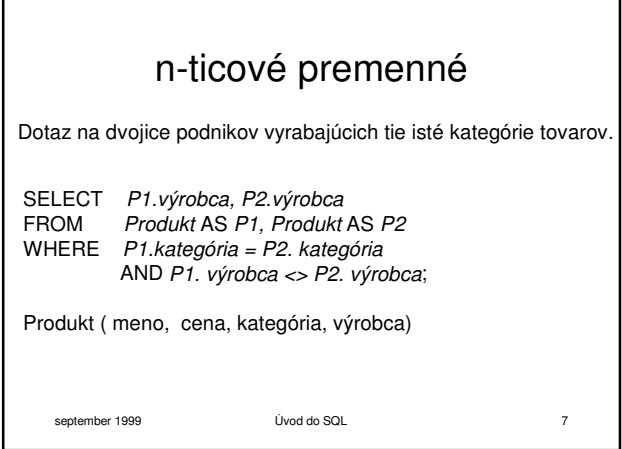

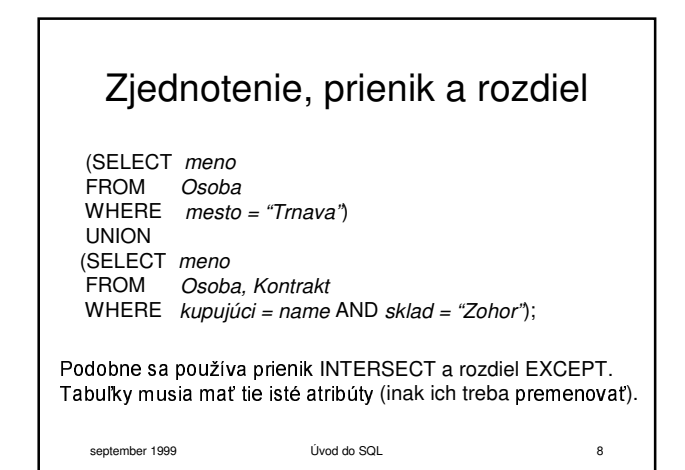

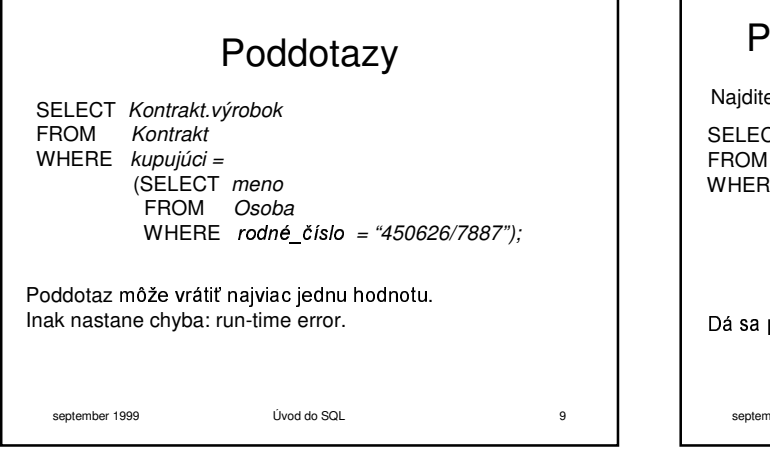

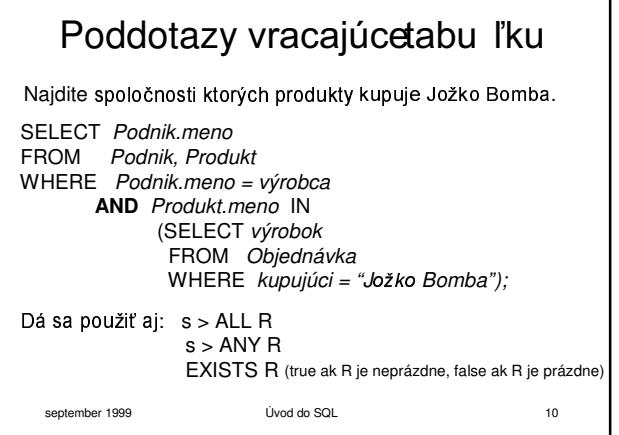

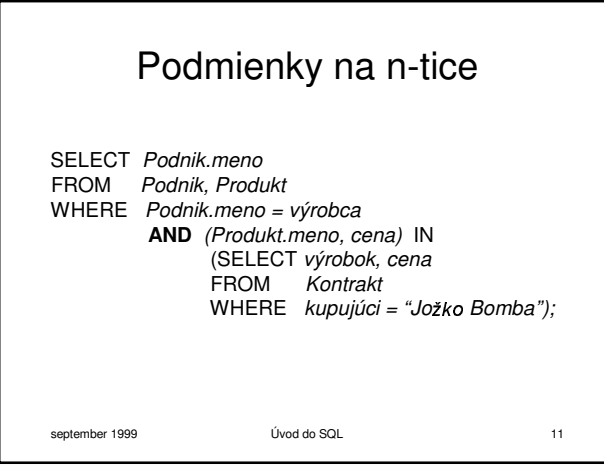

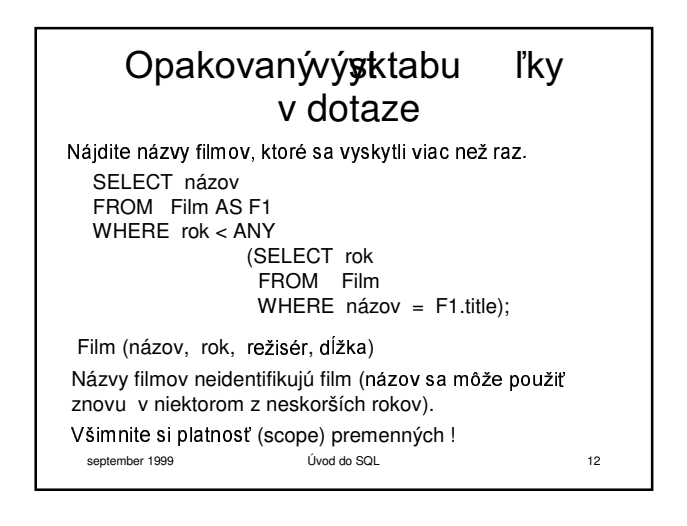

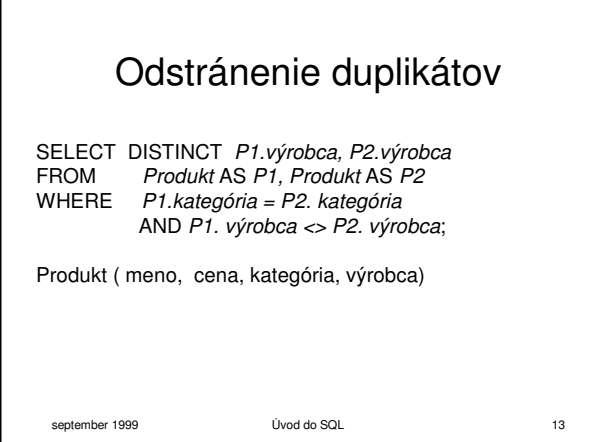

## september 1999 Úvod do SQL 14 Zachovánie duplikátov (SELECT meno<br>FROM Osoba  $F$ ROM WHERE Mesto = "Trnava") UNION ALL (SELECT meno<br>FROM Osoba Osoba, Kontrakt WHERE kupujúci = meno AND sklad = "Zohor"); Operátory UNION, INTERSECT a EXCEPT pracujú s množinami a nie s multimnožinami.

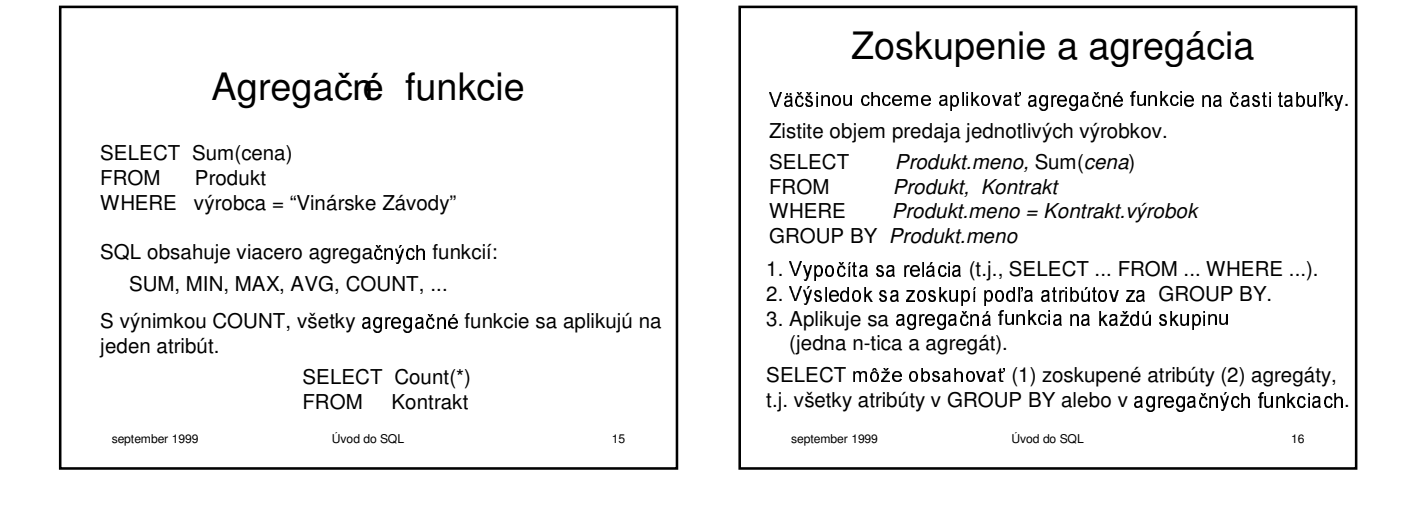

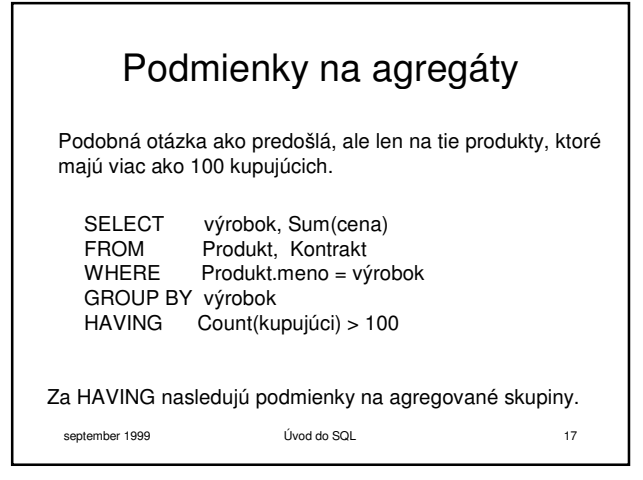

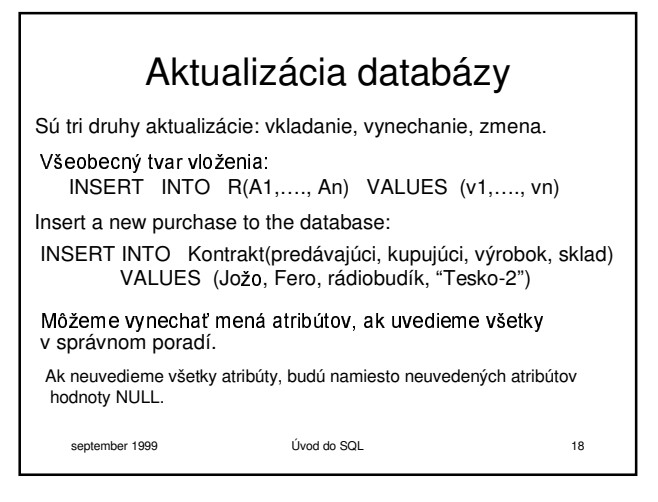

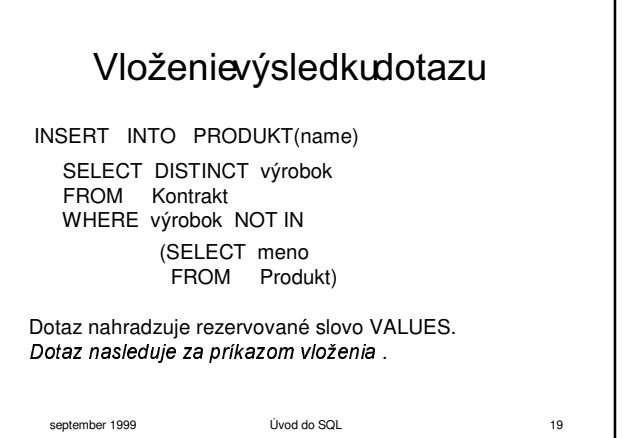

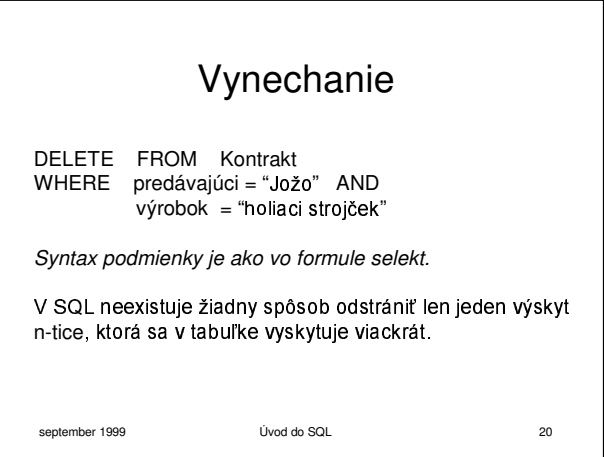

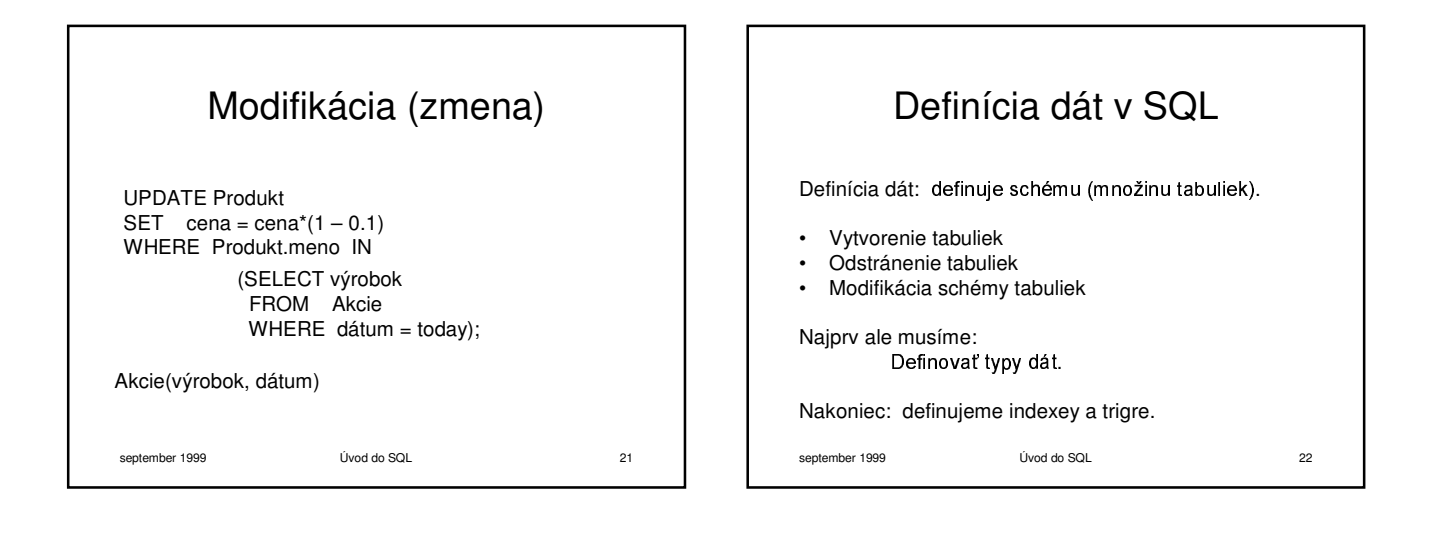

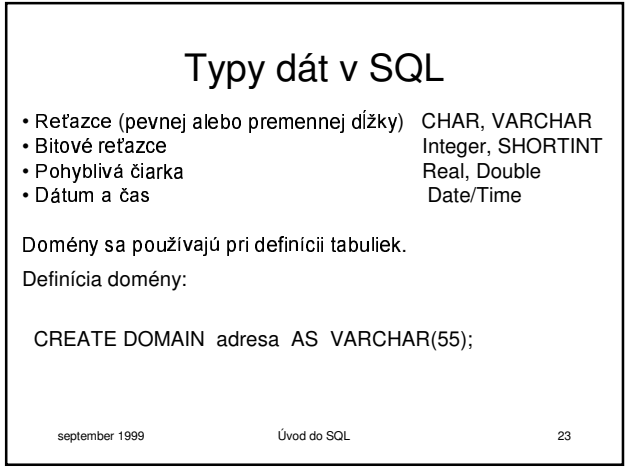

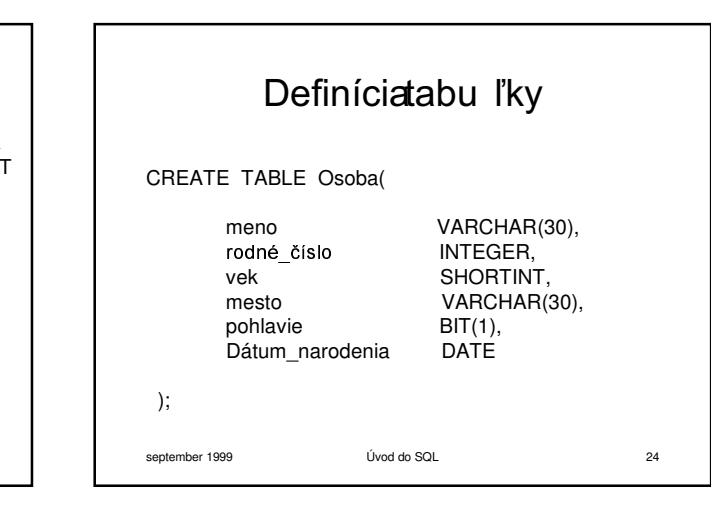

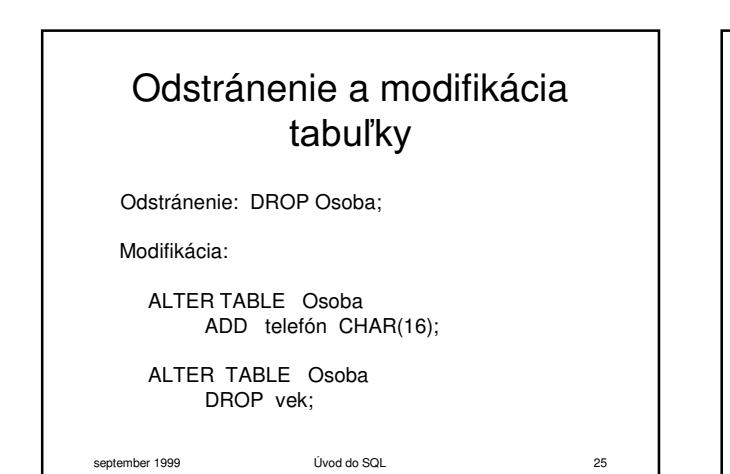

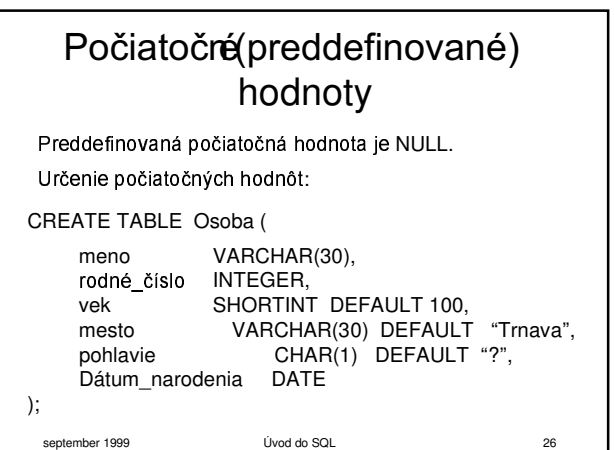

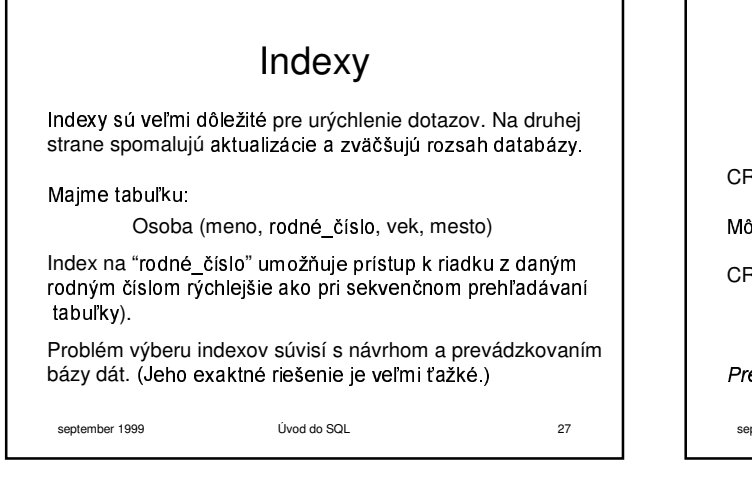

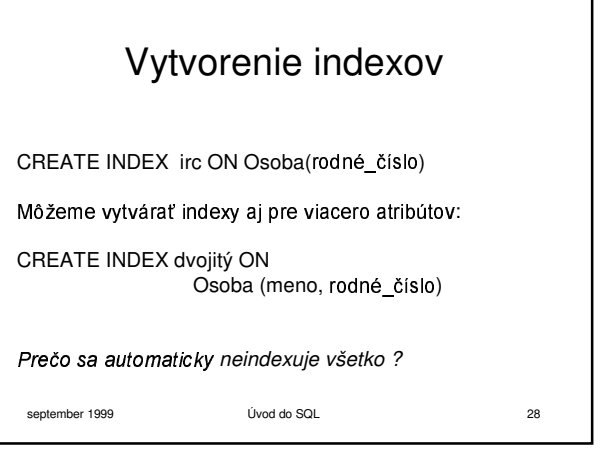

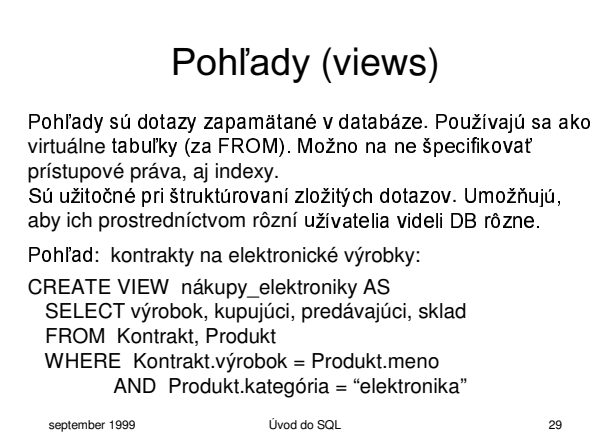

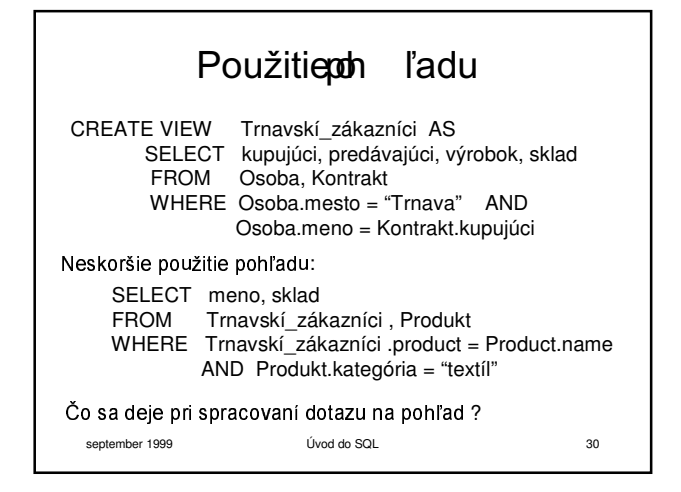

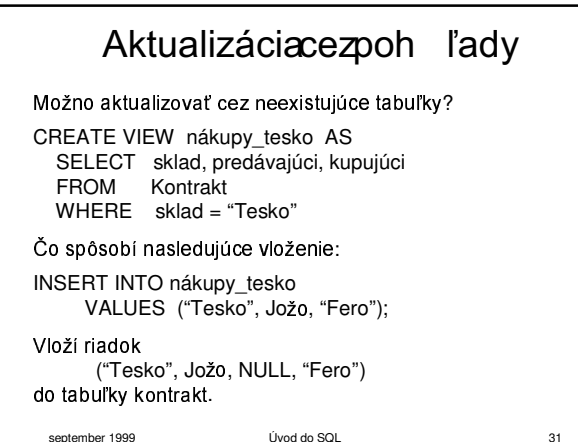

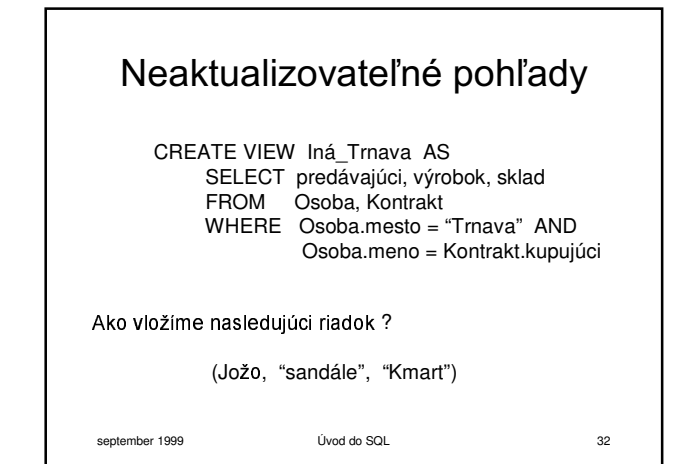

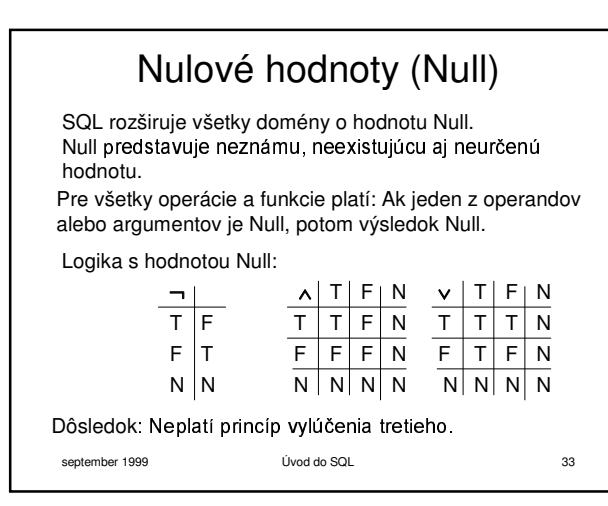

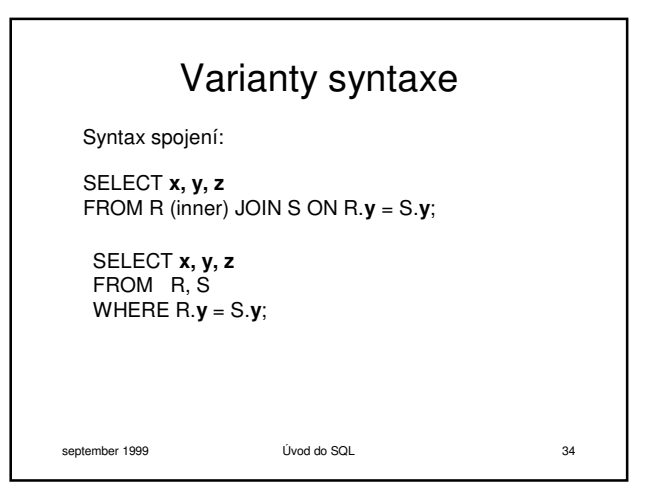

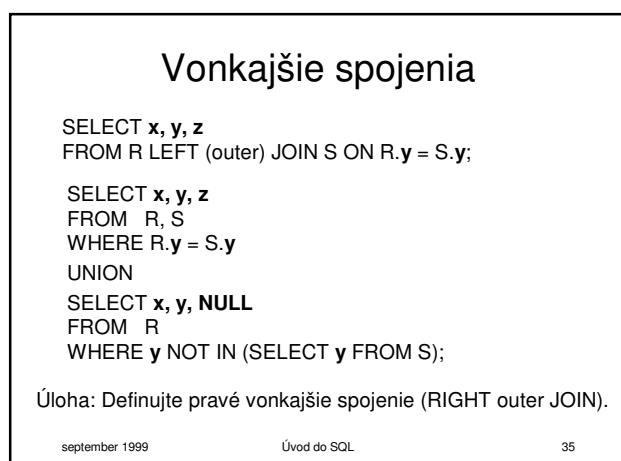

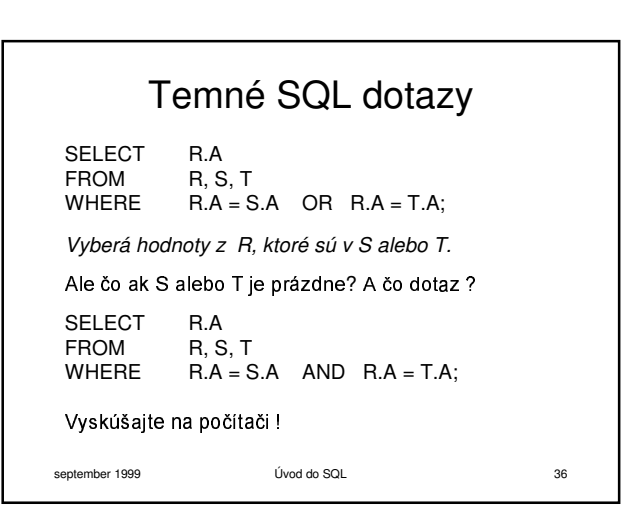